## TypeError at /projects/add/

## 'NoneType' object is not iterable

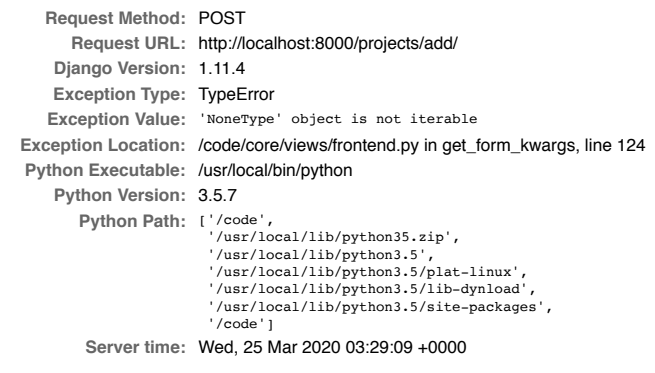

## **Traceback** Switch to copy-and-paste view

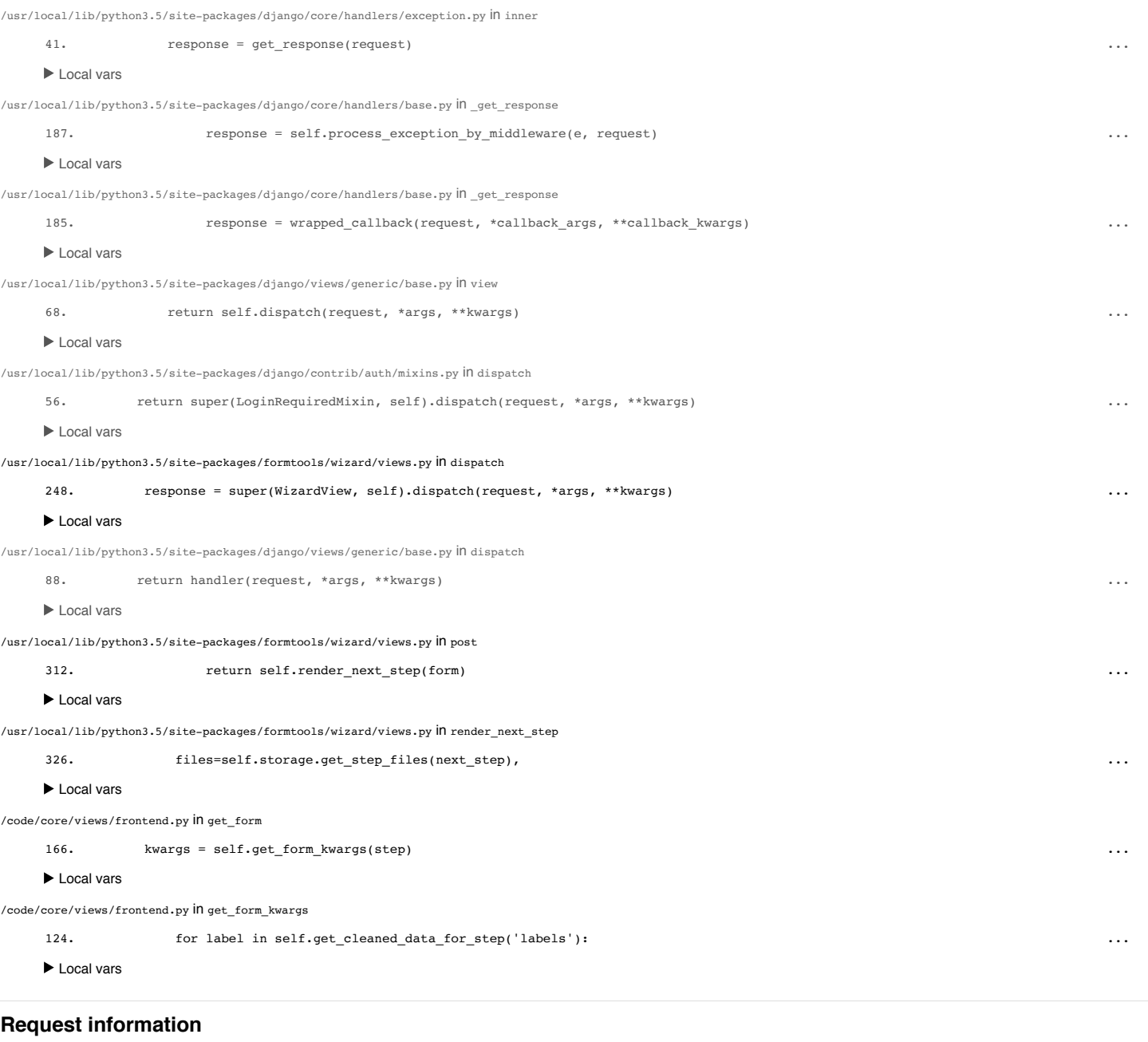

localhost:8000/projects/add/ 1/7 Vivek No GET data Variable Value **USER GET POST**

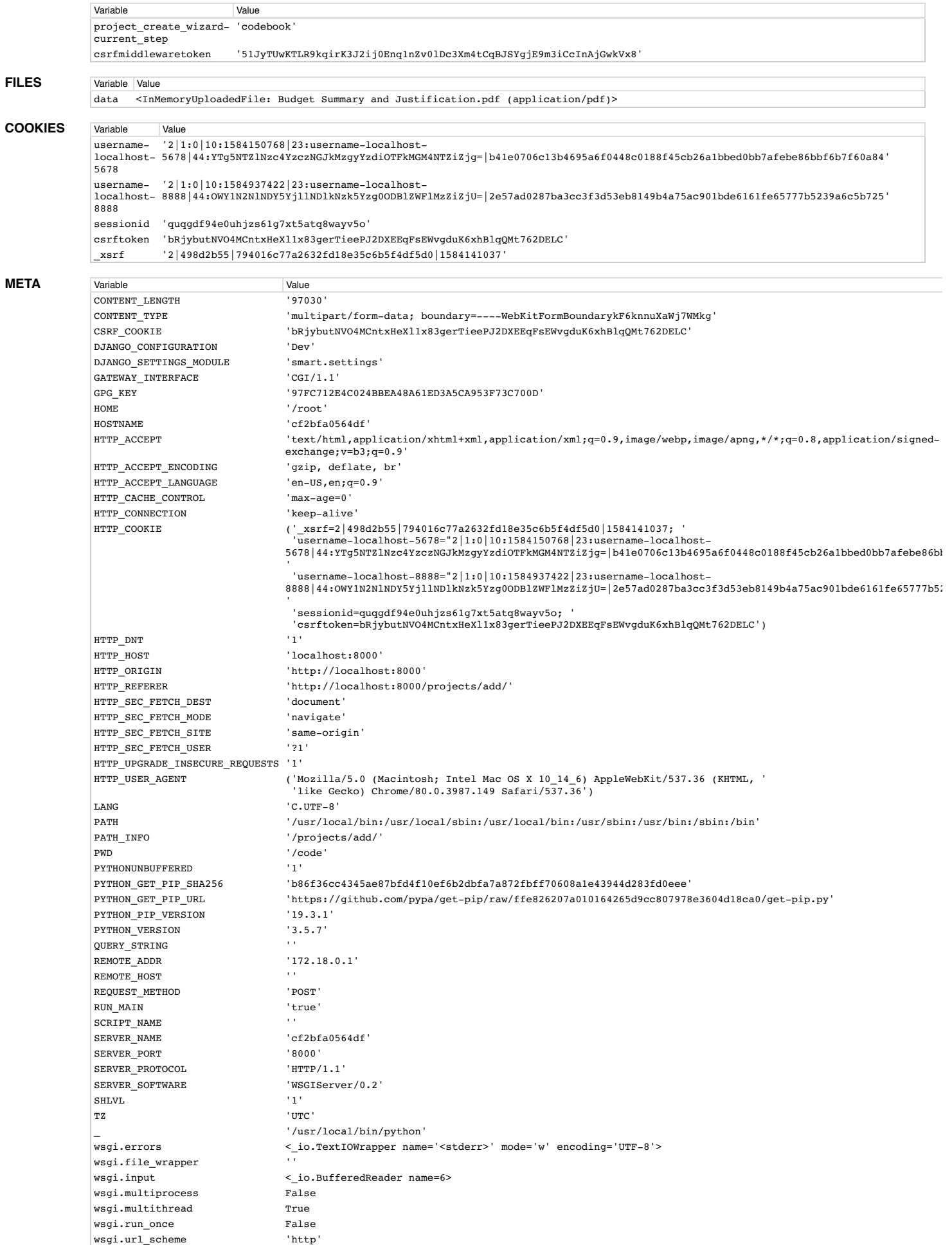

wsgi.version (1, 0)

## **Settings**

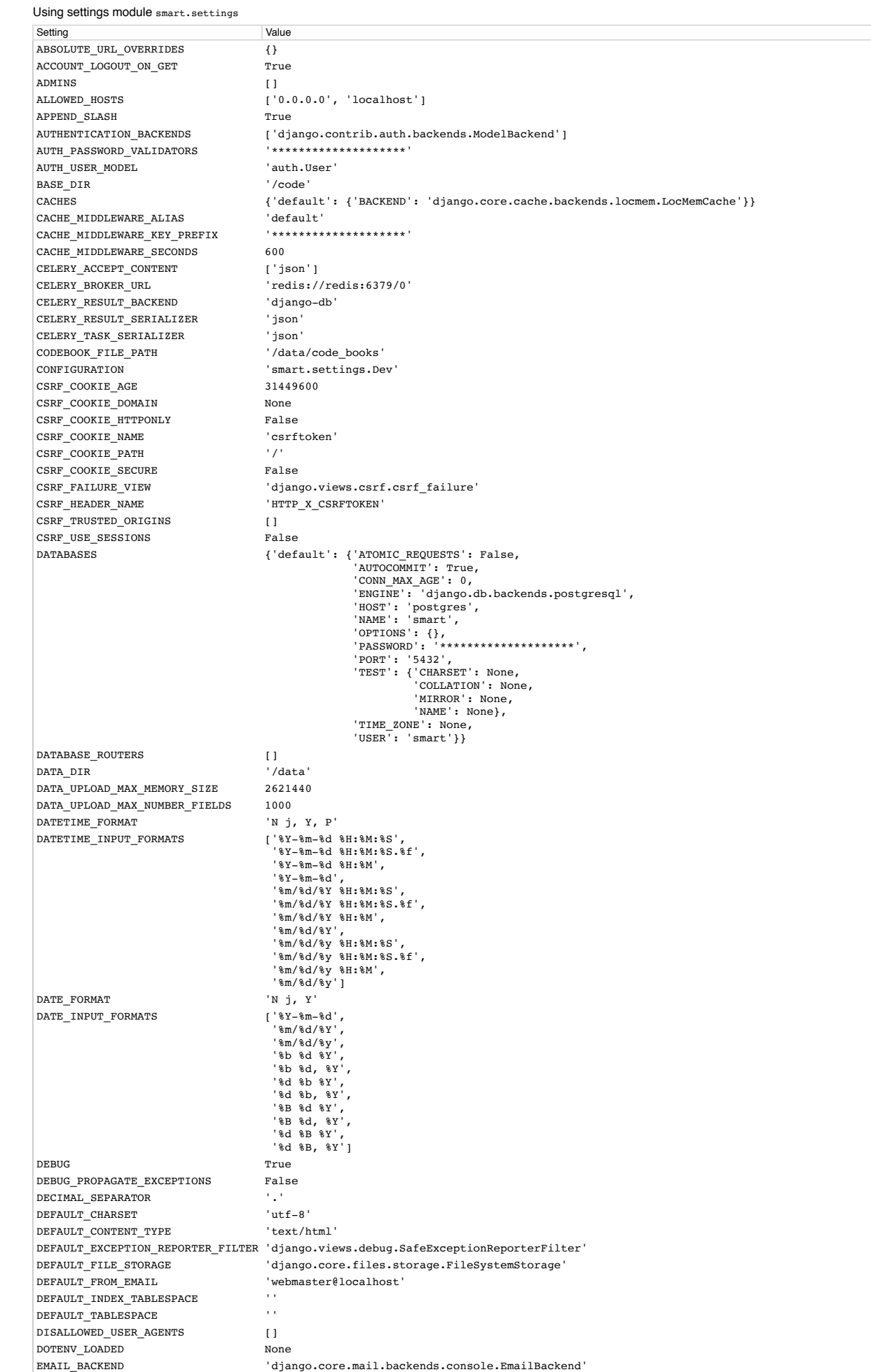

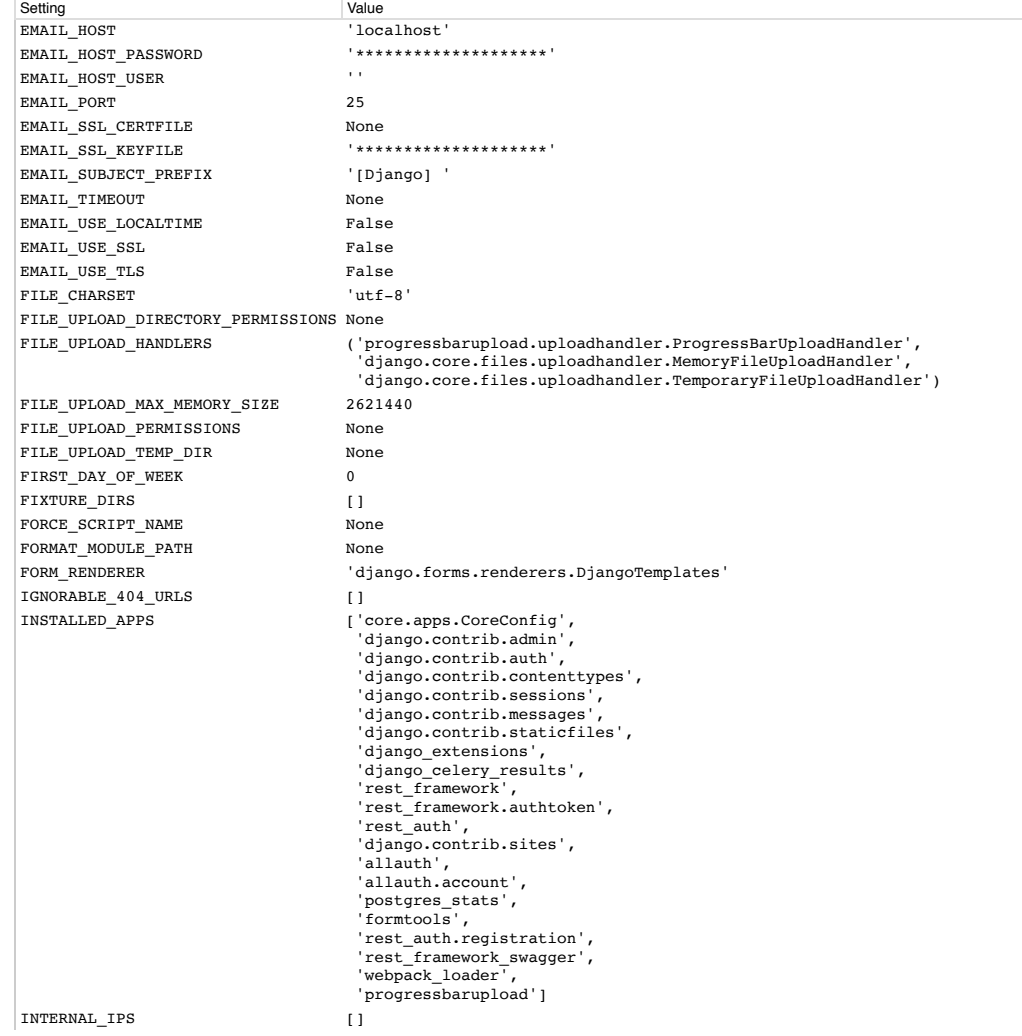

localhost:8000/projects/add/ 4/7

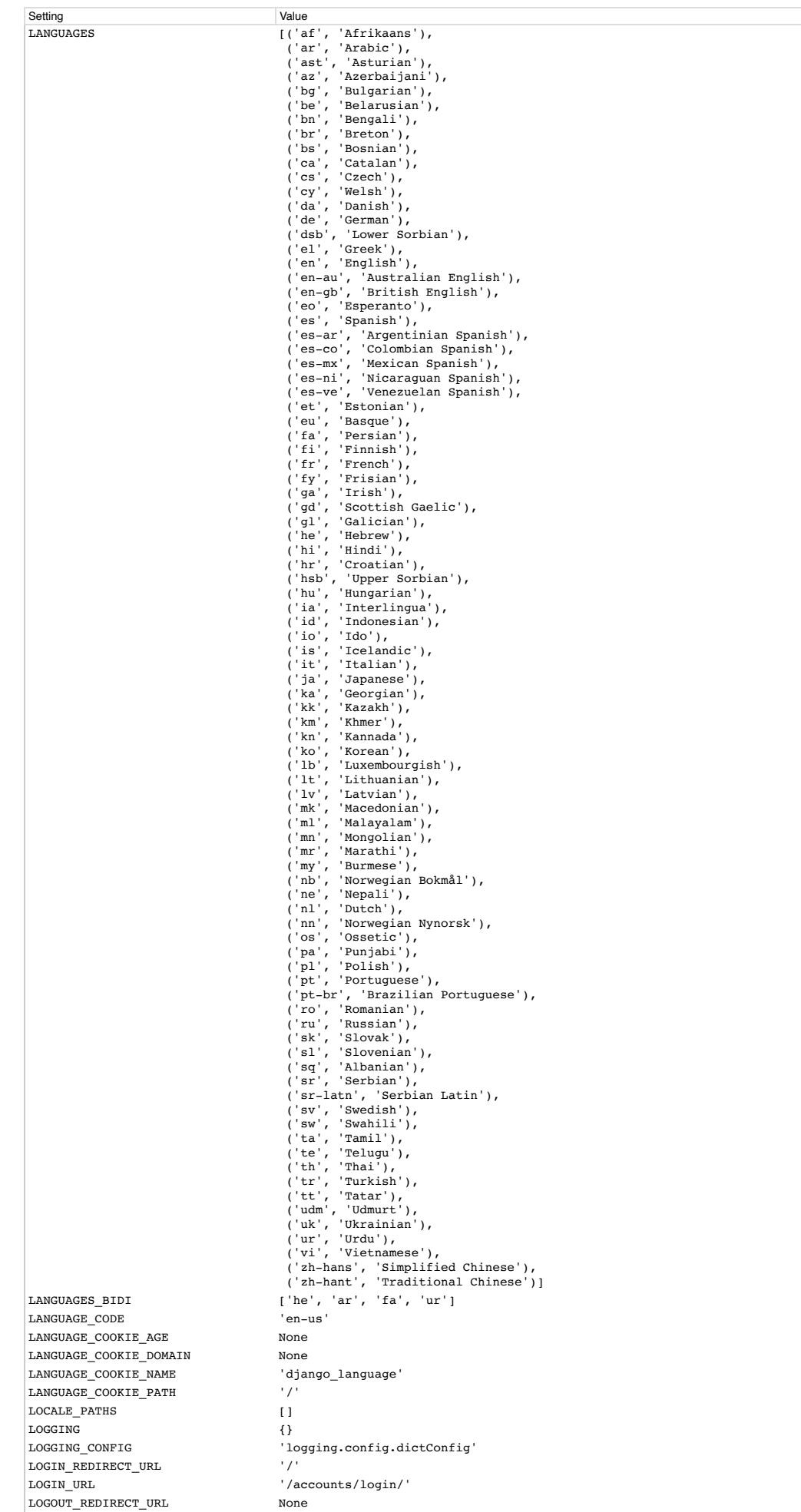

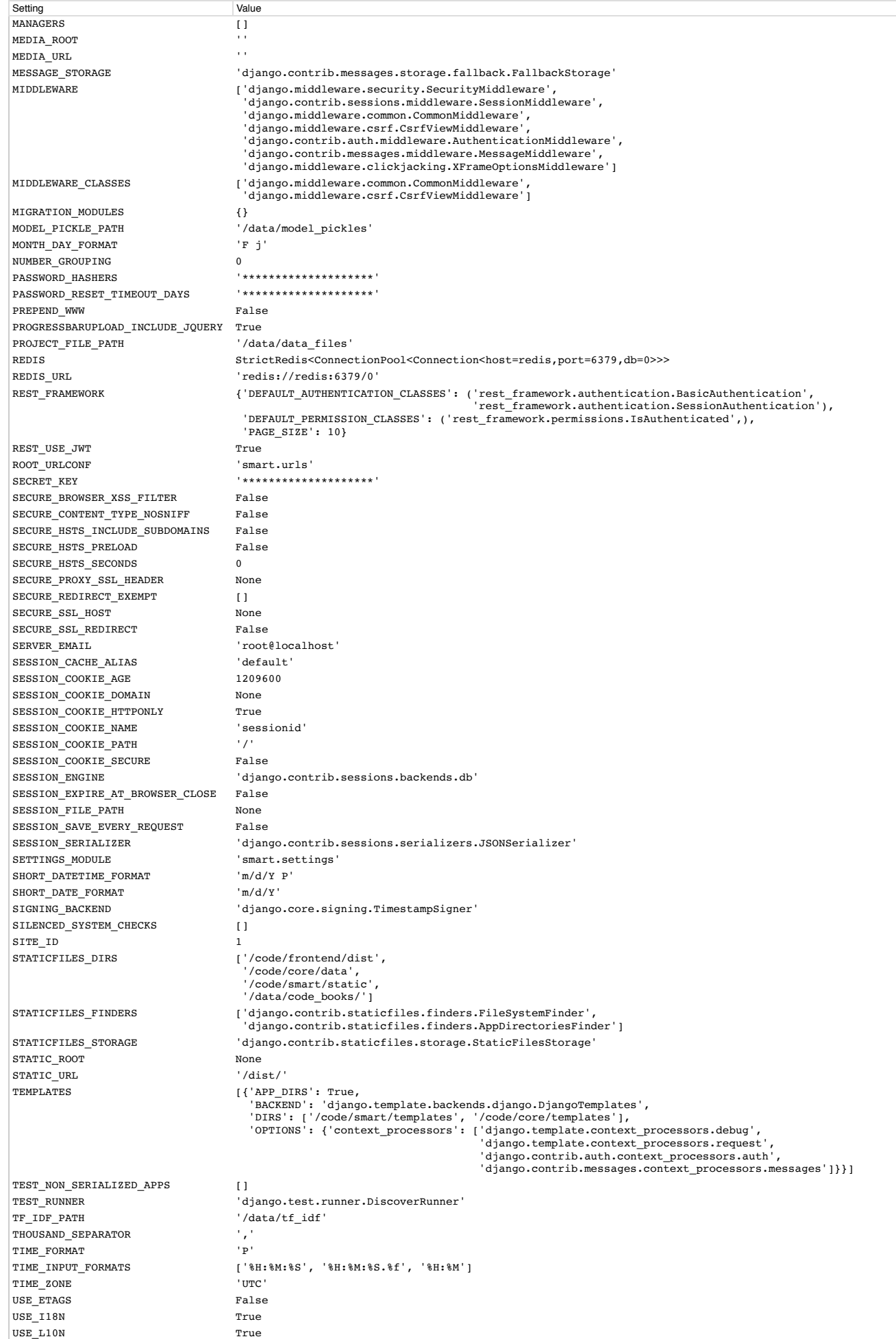

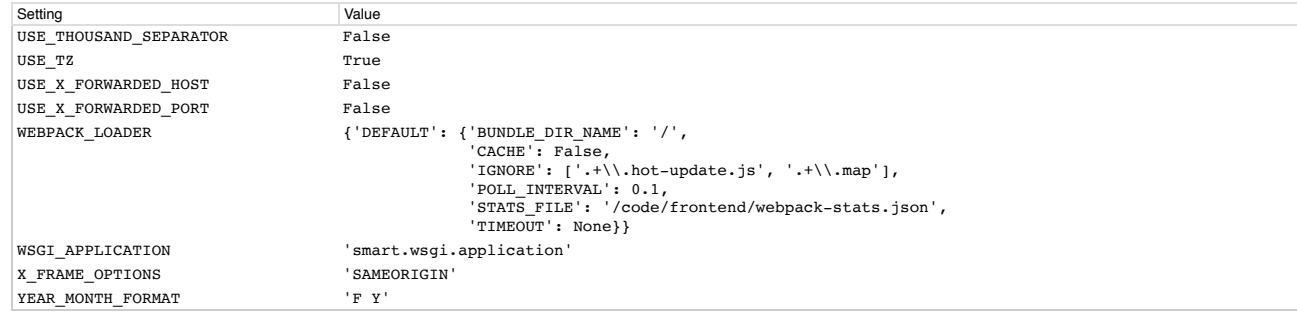

You're seeing this error because you have DEBUG = тrue in your Django settings file. Change that to False, and Django will display a standard page generated by the handler for this status<br>code.